## SAP ABAP table V T5GPBS ALL TPL {Generated Table for View}

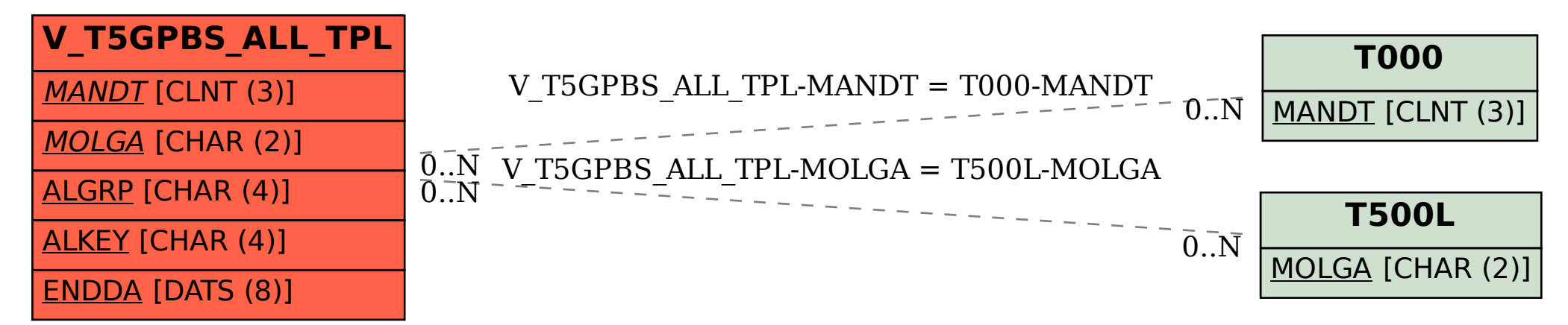